## IP Adresse Ihres Routers (Windows)

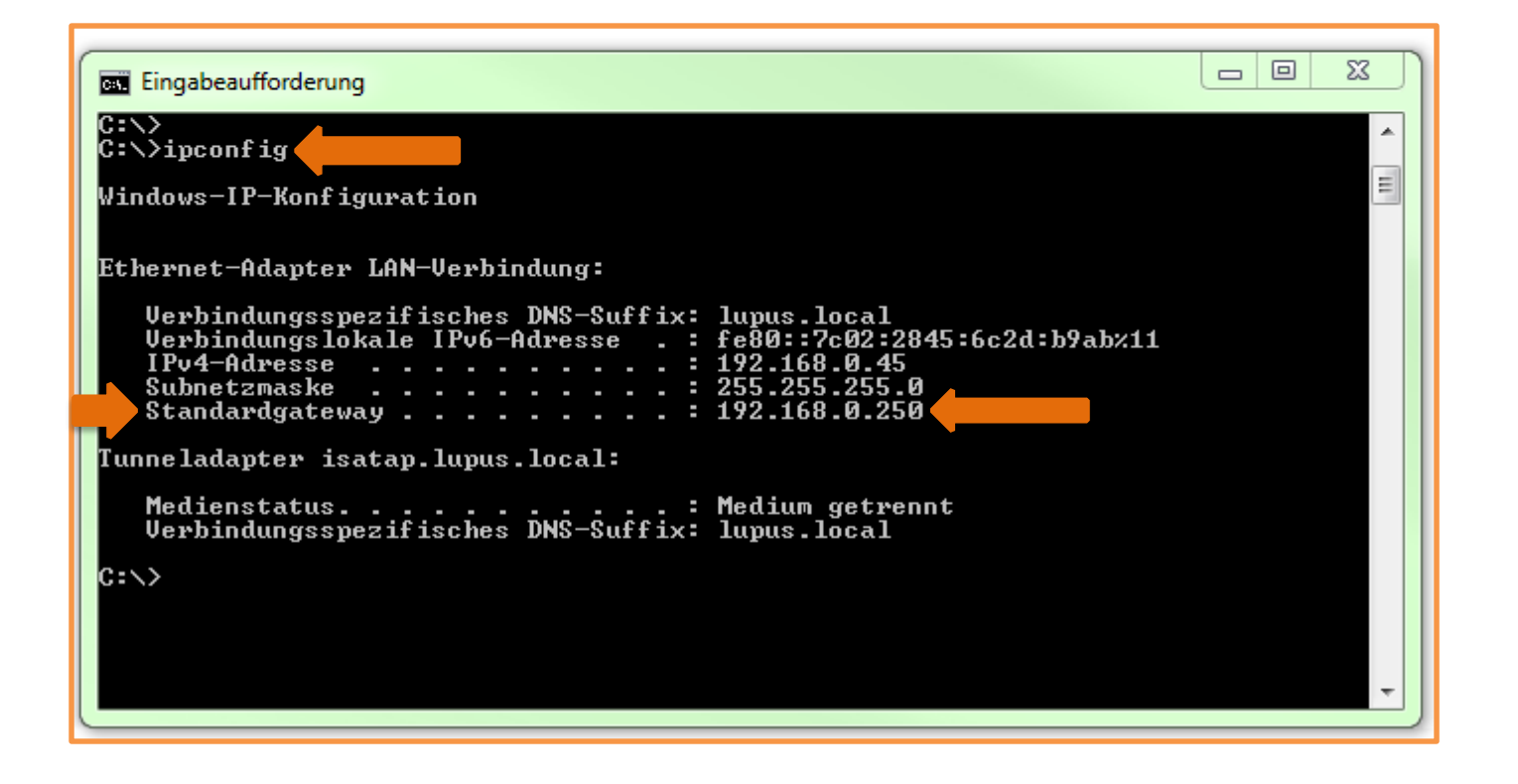

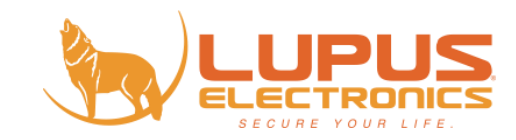